МУ «УПРАВЛЕНИЕ ОБРАЗОВАНИЯ МЕСТНОЙ АДМИНИСТРАЦИИ БАКСАНСКОГО МУНИЦИПАЛЬНОГО РАЙОНА" КАБАРДИНО-БАЛКАРСКОЙ РЕСПУБЛИКИ - МУНИЦИПАЛЬНОЕ ОБЩЕОБРАЗОВАТЕЛЬНОЕ УЧРЕЖДЕНИЕ «СРЕДНЯЯ ОБЩЕОБРАЗОВАТЕЛЬНАЯ ШКОЛА №3» С.П.БАКСАНЕНОК

Принята на заседании Педагогического совета Протокол № 8 от 24.06.2022г.

Утверждена приказом директора МОУ «СОШ №3» с.п.Баксаненок № 89 от 24.06.2022г.

Подписан: МУНИЦИПАЛЬНОЕ<br>ОБЩЕОБРАЗОВАТЕЛЬНОЕ УЧРЕЖДЕНИЕ "СРЕДНЯЯ МУНИЦИПАЛЬНОЕ ОБЩЕОБРАЗОВАТЕЛЬНОЕ УЧРЕЖДЕНИЕ "СРЕДНЯЯ<br>ОБЩЕОБРАЗОВАТЕЛЬНАЯ ШКОЛА №3" С.П.<br>БАКСАНЕНОК БАКСАНСКОГО МУНИЦИПАЛЬНОГО<br>РАЙОНА КАБАРДИНО-БАЛКАРСКОЙ РЕСПУБЛИКИ<br>DN: C-RU, S=Кабардино-Балкарская Республика,<br>STREET=yл. Ерижокова б/н ОБЩЕОБРАЗОВАТЕЛЬНОЕ УЧРЕЖДЕНИЕ "СРЕДНЯЯ ОБЩЕОБРАЗОВАТЕЛЬНАЯ ШКОЛА №3" С.П. БАКСАНЕНОК БАКСАНЕНОК БАКСАНСКОГО МУНИЦИПАЛЬНОГО<br>РАЙОНА КАБАРДИНО-БАЛКАРСКОЙ РЕСПУБЛИКИ",<br>ОГРН-1020700508510, СНИЛС=14940532565,<br>ОПО.1.2.643.100.4=0701004490, ИНН=070111719170,<br>E=sosh3baksanenok@yandex.ru, G=Марита Амдуловна,<br>SN=Ныр **БАКСАНСКОГО** МУНИЦИПАЛЬНОГО РАЙОНА КАБАРДИНО-БАЛКАРСКОЙ БАКСАНЕНОК БАКСАНСКОГО МУНИЦИПАЛЬНОГО<br>РАЙОНА КАБАРДИНО-БАЛКАРСКОЙ РЕСПУБЛИКИ"<br>Основание: я подтверждаю этот документ своей<br>удостоверяющей подписью РЕСПУБЛИКИ

# ДОПОЛНИТЕЛЬНАЯ ОБЩЕОБРАЗОВАТЕЛЬНАЯ ОБЩЕРАЗВИВАЮЩАЯ ПРОГРАММА

# ТЕХНИЧЕСКОЙ НАПРАВЛЕННОСТИ

## **«ОСНОВЫ РОБОТОТЕХНИКИ И ПРОГРАММИРОВАНИЯ ARDUINO»**

**Уровень программы:** *базовый*

**Срок реализации программы:** *2 года:144 ч. (1 год-72 ч.; 2 год-72 ч.)* 

**Адресат:** *10-14 лет*

**Форма обучения:** *очная*

**Вид программы:** *модифицированная*

 **Автор – составитель:** Педагог дополнительного образования Бжихов Резуан Амирбиевич

**с.п.Баксаненок 2022 г.**

## **Раздел 1. «Комплекс основных характеристик образования: объем, содержание, планируемые результаты».**

#### **1.1. Пояснительная записка**

Дополнительная общеобразовательная общеразвивающая программа<br>овы робототехники и программирования Arduino» имеет техническую «Основы робототехники и программирования **направленность.** Программа направлена на:

• формирование и развитие творческих способностей обучающихся;

• удовлетворение индивидуальных потребностей в интеллектуальном, нравственном развитии;

• развитие и поддержку детей, проявивших интерес и определенные способности к техническому творчеству, художественному творчеству, техническому моделированию.

## **Уровень программы** – базовый.

**Вид программы** – модифицированная.

Данная программа разработана согласно требованиям следующих **нормативных документов:**

- Федеральный закон от 29.12.2012 г. № 273-ФЗ «Об образовании в Российской Федерации» (далее - ФЗ № 273);
- Национальный проект «Образование»;
- Концепция развития дополнительного образования детей до 2030 года от 31.03.2022 г. № 678-р (далее - Концепция);
- Паспорт Федерального проекта от 07.12.2018 г. № 3 «Успех каждого ребенка», утвержденный протоколом заседания проектного комитета по национальному проекту «Образование»;
- Приказ Министерства просвещения Российской Федерации от 15.04.2019 г.  $N$ <sup>o</sup> 170 «Об утверждении методики расчёта показателя национального проекта «Образование» «Доля детей в возрасте от 5 до 18 лет, охваченных дополнительным образованием»;
- Приказ Министерства просвещения Российской Федерации от 03.09.2019 г.  $N<sub>2</sub>$  467 «Об утверждении Целевой модели развития региональной системы дополнительного образования детей»;
- Письмо Министерства образования и науки Российской Федерации «О направлении информации» от 18.11.2015 г. № 09-3242 «Методические рекомендации по проектированию дополнительных общеразвивающих программ (включая разноуровневые программы)»;
- Постановление Главного государственного санитарного врача от 28.09.2020 г. № 28 «Об утверждении санитарных правил СП 2.4.3648-20 «Санитарноэпидемиологические требования к организациям воспитания и обучения, отдыха и оздоровления детей и молодежи»;
- Закон Кабардино-Балкарской Республики от 24.04.2014 г. № 23-РЗ «Об образовании»;
- Приказ Минобразования Кабардино-Балкарской Республики от 17.08.2015 г.  $N<sub>2</sub>$  778 «Об утверждении Региональных требований к регламентации деятельности государственных образовательных учреждений дополнительного образования детей в Кабардино-Балкарской Республике»;
- Распоряжение Правительства Кабардино-Балкарской Республики от 26.05.2020 г. № 242-рп «Об утверждении Концепции внедрения модели персонифицированного дополнительного образования детей в КБР»;
- Устав МОУ «СОШ №3» с.п. Баксаненок.

**Актуальность** данной программы определяется тем, что учащимися на практике рассматривается процесс проектирования и изготовления роботизированных систем и элементы «умного дома». Учащиеся постигают принципы работы радиоэлектронных компонентов, электронных схем и датчиков. На доступном уровне изучаются основы работы техники и микроэлектроники, иллюстрируется применение микроконтроллеров в быту и на производстве.

Наиболее подготовленные ребята могут участвовать в городских, республиканских, российских, международных соревнованиях. С этой целью их знакомят с техническими требованиями заданий схемотехнике – робототехнике, предоставляемыми на соревнования, с условиями проведения соревнований.

Программа разработана и реализуется в рамках проекта «**Успех каждого ребенка»**.

#### **Новизна программы**

В современных требованиях к обучению, воспитанию и подготовке детей к труду важное место отведено формированию активных, творческих сторон личности. Применение робототехники на базе микропроцессоров Arduino, различных электронных компонентов (датчиков и модулей расширения) в учебном процессе формирует инженерный подход к решению задач, дает возможность развития творческого мышления у детей, привлекает школьников к исследованиям в межпредметных областях.

#### **Педагогическая целесообразность**

Программа реализует общеинтеллектуальное направление. Программа предназначена для того, чтобы обучающиеся имели представления о мире техники, устройстве конструкций и механизмов, их месте в окружающем мире. Реализация данной программы позволяет стимулировать интерес и любознательность, развивать способности к решению проблемных ситуаций, умению исследовать проблему, анализировать имеющиеся ресурсы, выдвигать идеи, планировать решения и реализовывать их, расширить технический и математический словари обучающихся. Кроме этого, помогает развитию коммуникативных навыков обучающихся за счет их активного взаимодействия в ходе групповой проектной деятельности.

**Отличительной особенностью** данной программы являются:

- программа составлена в соответствии с современными нормативными правовыми актами и государственными программными документами по дополнительному образованию, требованиями новых методических рекомендаций по проектированию дополнительных общеобразовательных программ;

- формирование инженерного подхода к решению практических задач по изготовлению роботизированных систем с использованием платы Arduino UNO;

развитие компетентности в микроэлектронике, схемотехнике, электротехнике;

- изучение основ программирование на языке  $C_{++}$ .

**Адресат программы:** программа удовлетворяет техническим потребностям детей и подростков в возрасте от 10 до 14 лет в области робототехники.

**Срок реализации** программы 2 года (1 год обучения – 72 часа, 2 год обучения – 72 часа), **объем -** 144 часа.

**Режим занятий -** 1 раз в неделю по 2 часа. Продолжительность занятий – 40 минут. Между занятиями 10 минутный перерыв

**Наполняемость группы** – 12-15 человек.

**Форма обучения** – очная.

**Форма занятий** - Групповая, индивидуальная.

**Особенности организации образовательного процесса:** групповые. Виды занятий определяются содержанием программы. Основной формой обучения является самостоятельная практическая работа, которая выполняется малыми группами. В основном используются лекции, практические занятия и эксперименты. В качестве итоговых занятий проводятся защита проектов, опрос, тестирование.

В программе используются различные виды педагогических технологий: группового обучения, проблемного обучения и технология проектной деятельности.

#### **1.2. Цель и задачи программы**

**Цель:** научить конструировать и программировать управляемые электронные устройства на базе вычислительной платформы Arduino.

**Задачи:**

*1 год обучения*

#### **Предметные:**

- познакомить учащихся с названиями основных деталей конструктора «ARDUINO»;

- обучить основным приемам, принципам конструирования и программирования.

#### **Метапредметные:**

- развить у учащихся творческие способности и интерес к занятиям с конструкторами «ARDUINO»;

- повысить мотивацию учащихся к изобретательству, стремлению достижения цели.

#### **Личностные:**

- воспитать самостоятельность, аккуратность и внимательность в работе;

- воспитать настойчивость в преодолении трудностей, достижении поставленных задач.

#### *2 год обучения*

#### **Предметные:**

**-** сформировать общенаучные и технологические навыки конструирования и проектирования;

- ознакомить с правилами безопасной работы с инструментами, необходимыми при конструировании робототехнических средств.

#### **Метапредметные:**

- Развить интерес к научно-техническому творчеству;

- развить психофизиологические качества: память, внимание, способность логически мыслить, анализировать, концентрировать внимание на главном.

#### **Личностные:**

- сформировать творческое отношение к выполняемой работе;

- сформировать умение работать в коллективе;

- научить доводить начатое дело до конца.

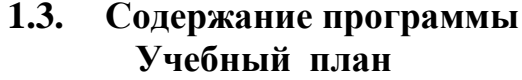

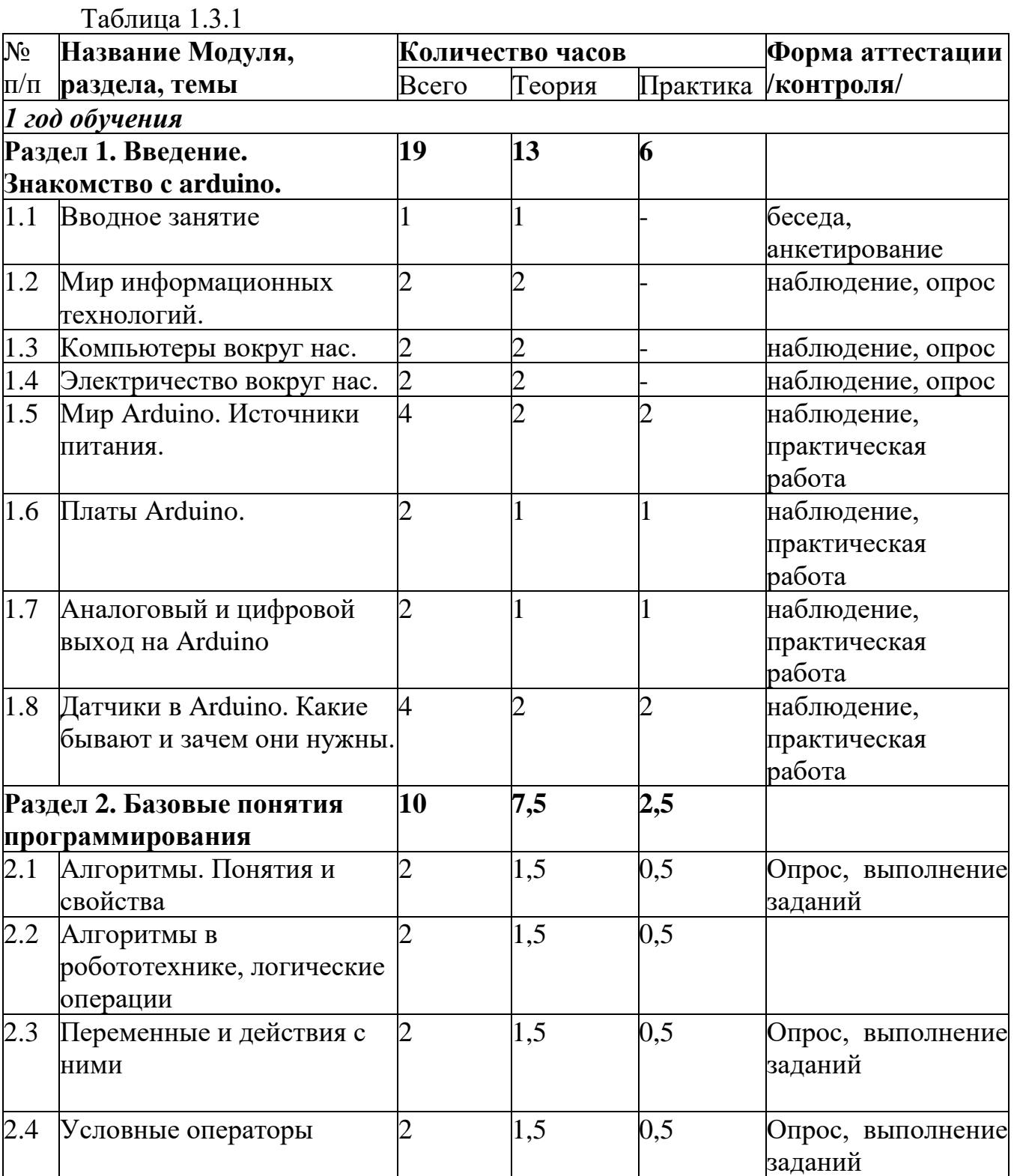

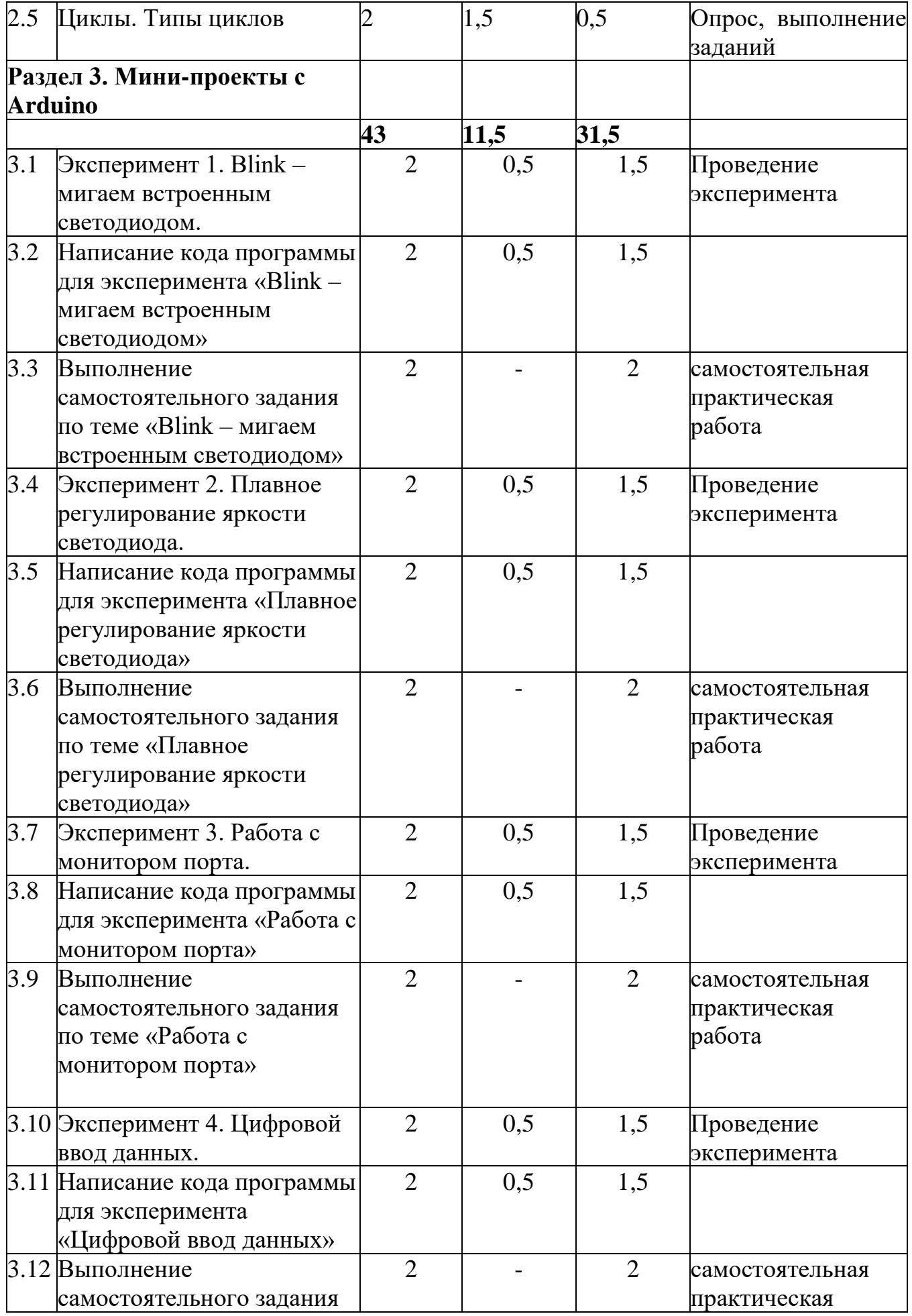

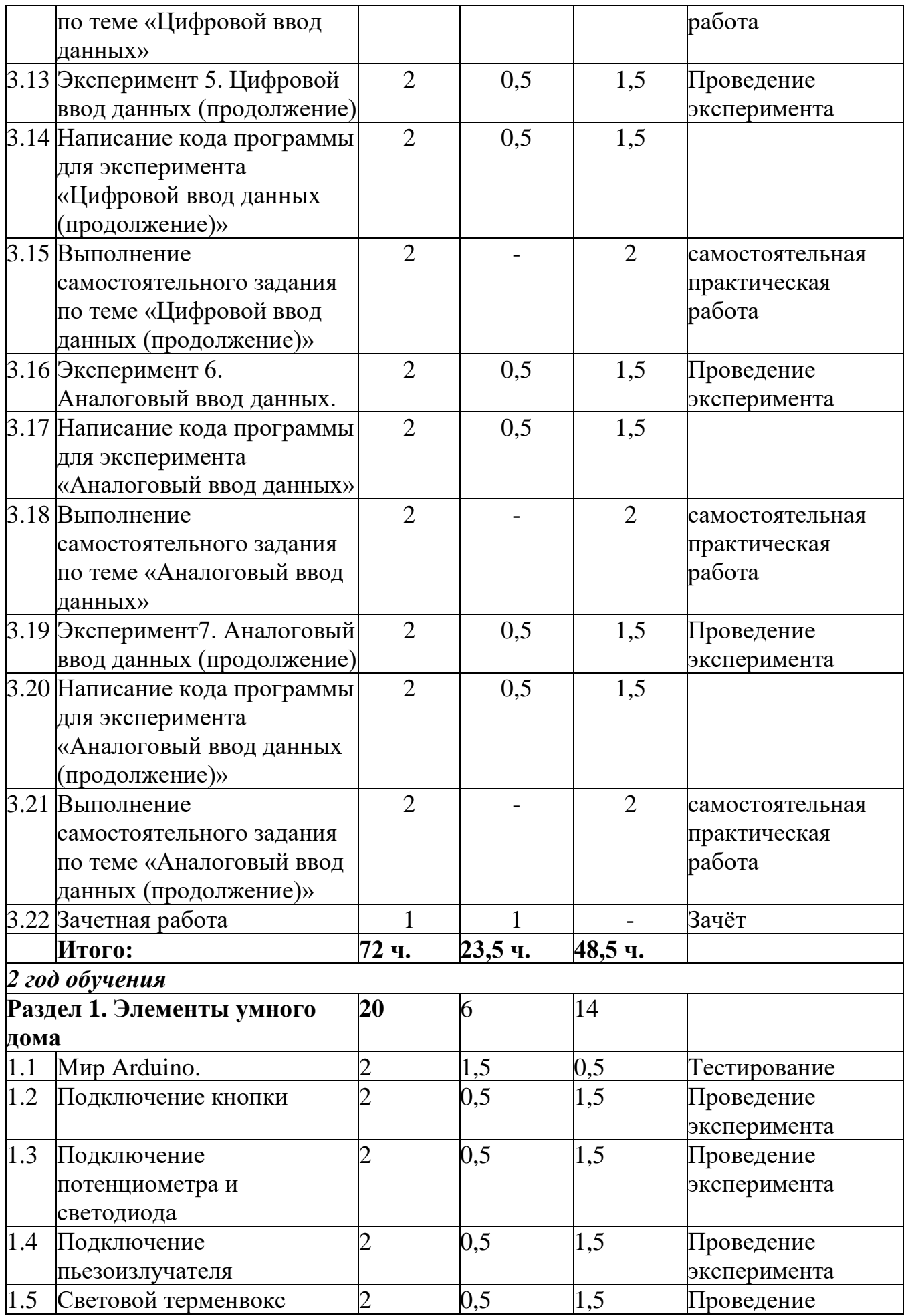

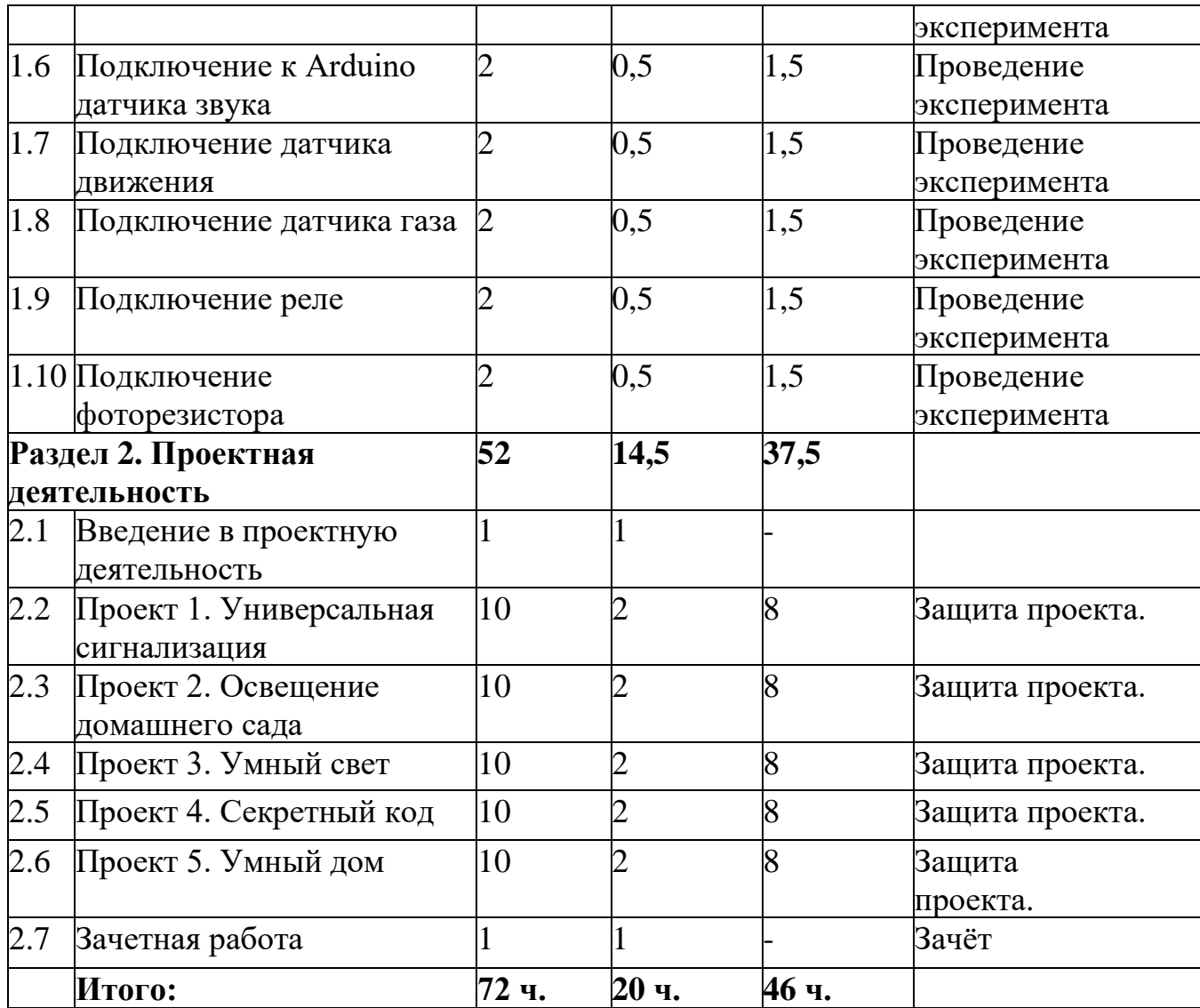

## **Содержание учебного плана 1 года обучения**

## **Раздел 1. Введение. Знакомство с Arduino - 19 часов.**

#### **Тема 1.1. Вводное занятие**

Теория (2 ч.): Правила поведения обучающихся в МОУ «СОШ 3» с.п.Баксаненок. Вводный инструктаж. Инструкция по ТБ, ПБ. Игра «Знакомство». Презентация ПДД.

## **Тема 1.2. Мир информационных технологий.**

Теория (2 ч.): Что такое информационные технологии. Основные термины информационных технологий. Общие понятия о пользовательском интерфейсе.

#### **Тема 1.3. Компьютеры вокруг нас.**

Теория (2 ч.): Компьютер и его роль в жизни человека. Компьютерные программы. Техника безопасности при работе на компьютере.

## **Тема 1.4. Электричество вокруг нас.**

Теория (2 ч.): Понятия об электрическом поле, напряжении, силе тока, сопротивлении. Электрические цепи. Схема электрическая принципиальная. Обозначение элементов в принципиальных схемах. Описание элементов электрической схемы: транзистор, конденсатор, диод и сопротивление.

**Тема 1.5. Мир Arduino. Источники питания.**

Теория (2 ч.): Обзор микроконтроллера. Устройство аппаратного интерфейса Arduino. Ноги контроллера: цифровые пины, аналоговые пины. Usb порт контроллера: подключения к компьютеру. Интерфейс программного комплекса. Загрузка скетча. Интерфейс программного комплекса. Структура программы Arduino. Монитор порта. Работа с монитором порта контроллера.

Практика (2 ч.): Знакомство с конструкторами Arduino. Базовый набор 2.0.

#### **Тема 1.6. Платы Arduino.**

Теория (1 ч.): Плата Arduino, как пользоваться платформой: устройство и программирование микропроцессора на языке C++. Устройство пьезоизлучателей, назначение процедуры void setup и void loop, а также свойство функции tone **()** в языке C++.

Практика (1 ч.): Первая установка драйверов для платы Arduino. Первый шаги по использованию программного обеспечения Arduino IDE.

## **Тема 1.7. Аналоговый и цифровой выход на Arduino.**

Теория (1 ч.): Цифровые и аналоговые выходы Arduino, чем отличается цифровой сигнал от аналогового сигнала. Аналоговые выходы с «широтно импульсной модуляцией» на плате Arduino. Устройство и распиновка полноцветного (RGB) светодиода. Аналоговые порты на плате Arduino A0- A5. Принцип работы аналоговых портов.

#### **Тема 1.8. Датчики в Arduino. Какие бывают и зачем они нужны.**

Теория (2 ч.): Принцип работы датчиков. Примеры работы датчиков. Область использования. Схема подключения датчиков. Программирование.

Практика (2 ч.): Сборка схемы с датчиком. Программирование.

#### **Раздел 2. Базовые понятия программирования – 10 часов**

#### **Тема 2.1. Алгоритмы. Понятия и свойства**

Теория (1.5 ч.): Понятие алгоритма, свойства алгоритмов. Для чего применяется алгоритм. Правила составления алгоритмов. Принцип представления алгоритмов. Представление в виде блок-схем, псевдокода. Когда нужно использовать алгоритмы в определенном виде. Типовые алгоритмы. Примеры типовых алгоритмов.

Практика (0.5 ч.): Составление алгоритмов

#### **Тема 2.2. Алгоритмы в робототехнике, логические операции**

Теория (1.5 ч.): Что такое алгоритм в робототехнике. Виды алгоритмов: линейные, разветвляющиеся и циклические.

Практика (0.5 ч.): Написание линейных, разветвляющихся и циклических алгоритмов.

#### **Тема 2.3. Переменные и действия с ними**

Теория (1.5 ч.): Типы переменных. Правила объявления переменных, присваивание значения переменной. Операнды, действия с операндами Логические переменные, символьные переменные..

Практика (0.5 ч.): Написание программы.

## **Тема 2.4. Условные операторы**

Теория (1.5 ч.): Условный оператор if else и switch case.

Практика (0.5 ч.): Написание программы.

#### **Тема 2.5. Циклы. Типы циклов**

Теория (1.5 ч.): Операторы for, while и do while. Примеры работы с ними. Практика (0.5 ч.): Написание программы.

### **Раздел 3. Мини-проекты с Arduino – 43 часа**

**Тема 3.1. Эксперимент 1. Blink – мигаем встроенным светодиодом.**

Теория (0.5 ч.): Принцип работы светодиода. Область использования. Схема подключения светодиода.

Практика (1.5 ч.): Сборка схемы со светодиодом.

## **Тема 3.2. Написание кода программы для эксперимента «Blink – мигаем встроенным светодиодом»**

Теория (0.5 ч.): Разбор кода программы. Внешний светодиод. Резистор 220 Ом.

Практика (1.5 ч.): Написание базовой программы «Мигающий светодиод», используемой для включения и выключения светодиода, который подключён к Arduino и мигает заданное время. Подключение внешнего светодиода.

## **Тема 3.3. Выполнение самостоятельного задания по теме «Blink – мигаем встроенным светодиодом»**

Практика (2 ч.): Анализ имеющегося программного кода программы и творческое изменение алгоритма работы программы.

## **Тема 3.4. Эксперимент 2. Плавное регулирование яркости светодиода.**

Теория (0.5 ч.): Функция analogwrite. Понятие ШИМ.

Практика (1.5 ч.): Сборка схемы со светодиодом.

## **Тема 3.5. Написание кода программы для эксперимента «Плавное регулирование яркости светодиода»**

Теория (0.5 ч.): Разбор кода программы.

Практика (1.5 ч.): Написание программы «Fade», используемой для плавного изменения яркости светодиода.

## **Тема 3.6. Выполнение самостоятельного задания по теме «Плавное регулирование яркости светодиода»**

Практика (2 ч.): Анализ имеющегося программного кода программы и творческое изменение алгоритма работы программы.

## **Тема 3.7. Эксперимент 3. Работа с монитором порта.**

Теория (0.5 ч.): Встроенная утилита в Arduino IDE - монитор последовательного порта (Serial monitor).

Практика (1.5 ч.): Написание кода программы «листинг 3.1» и загрузка этого скетча в контроллер.

## **Тема 3.8. Написание кода программы для эксперимента «Работа с монитором порта»**

Теория (0.5 ч.): Обратная связь с монитором порта.

Практика (1.5 ч.): Написание кода программы «листинг 3.2» и загрузка скетча в контроллер.

**Тема 3.9. Выполнение самостоятельного задания по теме «Работа с монитором порта»**

Практика (2 ч.): Анализ имеющегося программного кода программы и творческое изменение алгоритма работы программы.

**Тема 3.10. Эксперимент 4. Цифровой ввод данных.**

Теория (0.5 ч.): Цифровой ввод данных на плату Arduino.

Практика (1.5 ч.): Загрузка скетча «листинг 4.1» в контроллер. Анализ кода программы.

**Тема 3.11. Написание кода программы для эксперимента «Цифровой ввод данных»**

Теория (0.5 ч.): Разбор кода программы.

Практика (1.5 ч.): Написание кода программы «Листинг 4.1». Соединение контактов GND и 7.

## **Тема 3.12. Выполнение самостоятельного задания по теме «Цифровой ввод данных»**

Практика (2 ч.): Анализ имеющегося программного кода программы и творческое изменение алгоритма работы программы.

#### **Тема 3.13. Эксперимент 5. Цифровой ввод данных (продолжение)**

Теория (0.5 ч.): Монитор последовательного порта.

Практика (1.5 ч.): Загрузка скетча «Листинг 5.1.» и наблюдение эксперимента с помощью монитора последовательного порта.

## **Тема 3.14. Написание кода программы для эксперимента «Цифровой ввод данных (продолжение)»**

Теория (0.5 ч.): Разбор кода программы «Листинг 5.2». Использование массива.

Практика (1.5 ч.): Написание кода программы «Листинг 5.2»

## **Тема 3.15. Выполнение самостоятельного задания по теме «Цифровой ввод данных (продолжение)»**

Практика (2 ч.): Анализ имеющегося программного кода программы и творческое изменение алгоритма работы программы.

## **Тема 3.16. Эксперимент 6. Аналоговый ввод данных.**

Теория (0.5 ч.): Аналоговый ввод данных. Контакты A0-A5.

Практика (1.5 ч.): Анализ кода программы «Листинг 6.1»

## **Тема 3.17. Написание кода программы для эксперимента «Аналоговый ввод данных»**

Теория (0.5 ч.): Аналоговые датчики: потенциометры, фоторезисторы, резисторы давления и др.

Практика (1.5 ч.): Написание кода программы «Листинг 6.1» и загрузка этого скетча в контроллер.

## **Тема 3.18. Выполнение самостоятельного задания по теме «Аналоговый ввод данных»**

Практика (2 ч.): Анализ имеющегося программного кода программы и творческое изменение алгоритма работы программы.

## **Тема 3.19. Эксперимент7. Аналоговый ввод данных (продолжение)**

Теория (0.5 ч.): Потенциометр 10 кОМ.

Практика (1.5 ч.): Анализ кода программы скетч «AnalogReadSerial».

## **Тема 3.20. Написание кода программы для эксперимента «Аналоговый ввод данных (продолжение)»**

Теория (0.5 ч.): Функция analogRead().

Практика (1.5 ч.): Написание кода программы скетч «AnalogReadSerial» и

загрузка в контроллер.

**Тема 3.21. Выполнение самостоятельного задания по теме «Аналоговый ввод данных (продолжение)»**

Практика (2 ч.): Анализ имеющегося программного кода программы и творческое изменение алгоритма работы программы.

**Тема 3.22. Зачётная работа.**

Теория (1 ч.) Зачёт.

#### **Содержание учебного плана 2 года обучения**

**Раздел 1. Элементы умного дома – 20 часов**

#### **Тема 1.1. Мир Arduino.**

Теория (1.5 ч.): Набор «Умный дом» для экспериментов с контроллером Arduino.

Практика (0.5 ч.): Тестирование.

**Тема 1.2. Подключение кнопки**

Теория (0.5 ч.): Анализ программных кодов «Листинг У3.1» и «Листинг У3.2»;

Практика (1.5 ч.): Написание кодов программ и загрузка в контроллер. Подключение кнопки.

#### **Тема 1.3. Подключение потенциометра и светодиода**

Теория (0.5 ч.): Анализ программного кода «Листинг У4.1»

Практика (1.5 ч.): Написание кода программы и загрузка в контроллер. Подключение потенциометра и светодиода.

#### **Тема 1.4. Подключение пьезоизлучателя**

Теория (0.5 ч.): Анализ программного кода «Листинг У5.1»

Практика (1.5 ч.): Написание кода программы и загрузка в контроллер. Подключение пьезоизлучателя.

### **Тема 1.5. Световой терменвокс**

Теория (0.5 ч.): Анализ программного кода «Листинг У6.1»

Практика (1.5 ч.): Написание кода программы и загрузка в контроллер. Сборка простейшего имитатора музыкального инструмента терменвокса посредством подключения фоторезистора и пьезоизлучателя.

#### **Тема 1.6. Подключение к Arduino датчика звука**

Теория (0.5 ч.): Анализ программного кода «Листинг У7.1»

Практика (1.5 ч.): Написание кода программы и загрузка в контроллер. Подключение датчика звука

#### **Тема 1.7. Подключение датчика движения**

Теория (0.5 ч.): Анализ программного кода «Листинг У8.1»

Практика (1.5 ч.): Написание кода программы и загрузка в контроллер. Подключение датчика движения.

#### **Тема 1.8. Подключение датчика газа**

Теория (0.5 ч.): Анализ программного кода «Листинг У9.1»

Практика (1.5 ч.): Написание кода программы и загрузка в контроллер. Подключение датчика газа.

#### **Тема 1.9. Подключение реле**

Теория (0.5 ч.): Анализ программного кода «Листинг У10.1»

Практика (1.5 ч.): Написание кода программы и загрузка в контроллер. Подключение датчика реле.

## **Тема 1.10. Подключение фоторезистора**

Теория (0.5 ч.): Анализ программного кода «Листинг У11.1»

Практика (1.5 ч.): Написание кода программы и загрузка в контроллер. Подключение датчика фоторезистора.

## **Раздел 2. Проектная деятельность – 52 часа**

## **Тема 2.1. Введение в проектную деятельность**

Теория (1 ч.) Введение в проектную деятельность.

## **Тема 2.2. Проект 1. Универсальная сигнализация**

Теория (2 ч.): Проект «Универсальная сигнализация». Анализ кода программы «Листинг П1.1»

Практика (6 ч.): Создание автономного умного устройства «Универсальная сигнализация»

## **Тема 2.3. Проект 2. Освещение домашнего сада**

Теория (2 ч.): Проект «Освещение домашнего сада». Анализ кода программы «Листинг П2.1».

Практика (6 ч.): Создание автономного умного устройства «Освещение домашнего сада».

## **Тема 2.4. Проект 3. Умный свет**

Теория (2 ч.): Проект «Умный свет». Анализ кода программы «Листинг П3.1».

Практика (6 ч.): Создание автономного умного устройства «Умный свет».

## **Тема 2.5. Проект 4. Секретный код**

Теория (2 ч.): Проект «Секретный код». Анализ кода программы «Листинг П4.1».

Практика (6 ч.): Создание автономного умного устройства «Секретный код». **Тема 2.6. Проект 5. Умный дом**

Теория (2 ч.): Проект «Умный дом».

Практика (6 ч.): Создание автономного умного устройства «Умный дом».

## **Тема 2.7. Зачетная работа**

Теория (1 ч.) Зачёт

## **1.4. Планируемые результаты**

По окончании **первого года** обучения учащийся (у учащегося):

## **Предметные:**

- будет знать основные названия деталей конструктора «ARDUINO»;

- научится основным приемам, принципам конструирования и программирования.

**Метапредметные:**

- будут развиты творческие способности и интерес к занятиям с конструкторами «ARDUINO»;

- повысится мотивация учащихся к изобретательству, стремлению достижения цели.

#### **Личностные:**

- будут воспитаны самостоятельность, аккуратность и внимательность в работе;

- будет воспитана настойчивость в преодолении трудностей, достижении поставленных задач;

- будет развита мотивация к дальнейшему обучению по профилю программы. По окончании **второго года** обучения учащийся (у учащегося):

#### **Предметные:**

**-** будут сформированы общенаучные и технологические навыки конструирования и проектирования;

- будет ознакомлен с правилами безопасной работы с инструментами, необходимыми при конструировании робототехнических средств.

#### **Метапредметные:**

- будет развит интерес к научно-техническому творчеству;

- будут развиты психофизиологические качества: память, внимание, способность логически мыслить, анализировать, концентрировать внимание на главном.

#### **Личностные:**

- будет сформировано творческое отношение к выполняемой работе;

- будет сформировано умение работать в коллективе;

**-** научится доводить начатое дело до конца.

## **Раздел 2. Комплекс организационно-педагогических условий 2.1. Календарный учебный график**

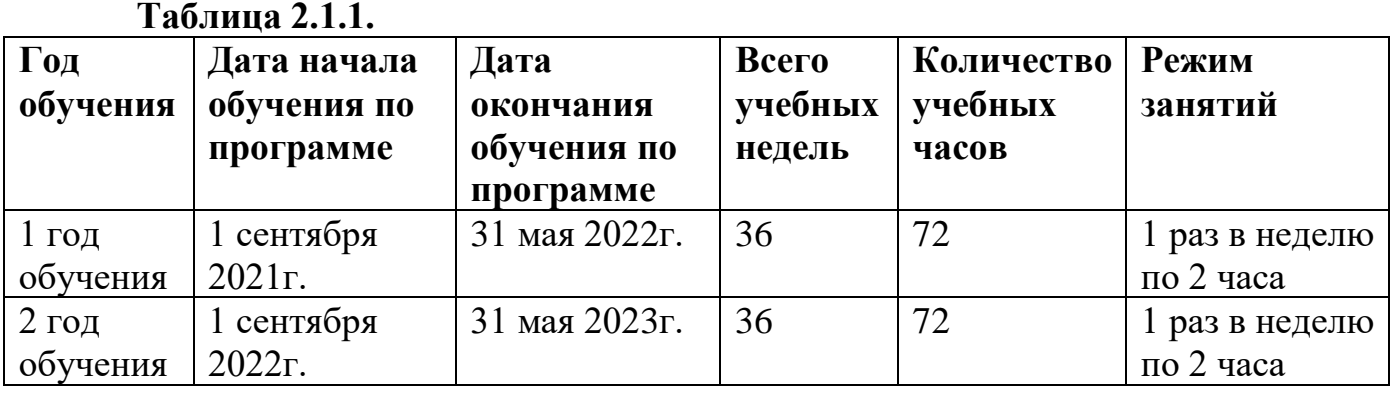

#### **2.2. Условия реализации программы**

#### **Материально – техническое обеспечение: Аппаратные средства**

1. Компьютерный класс с персональными компьютерами – 8 ученических ноутбуков и 1 учительский ноутбук;

2. 15 мест;

3. Smart – экран для демонстрации учебных фильмов, улучшения наглядности излагаемого материала и организации выступлений.

4. Телекоммуникационные устройства для доступа к сети Интернет.

5. Дерзай – Набор УМНЫЙ ДОМ для экспериментов с контроллером ARDUINO.

## **Программные средства**

1. Операционная система Windows 10;

2. программный интерфейс Arduino IDE последней версии.

3. Пакет Microsoft Office 2013;

4. Интернет-браузеры: Microsoft Edge;

## **Информационное обеспечение:**

Официальный сайт: https://amperka.ru.

Коллекция проектов на сайте:

http://arduino-projects.ru/

## **Кадровое обеспечение:**

Программа реализуется педагогами дополнительного образования, имеющими профессиональное образование в области, соответствующей профилю программы, и постоянно повышающими уровень профессионального мастерства.

## **2.3. Методическое и дидактическое обеспечение**

## **Методы обучения:**

- словесный (объяснение, беседа);

- наглядный (наблюдение, демонстрация);

- объяснительно-иллюстративный (беседа, формулировка фактов, сообщение, объяснение, показ действия);

## **Формы организации образовательного процесса:**

- индивидуальная;

- групповая.

#### **Формы организации учебного занятия:**

- учебное занятие;

- практическое занятие;

#### **Педагогические технологии:**

- технология группового обучения, которая складывается из следующих элементов:

✓ постановка учебной задачи и инструктаж о ходе работы;

✓ планирование работы в группах;

✓ индивидуальное выполнение задания;

**<br>✓ обсуждение результатов;**<br>✓ сообщение о результатах

✓ сообщение о результатах;

✓ подведение итогов, общий вывод о достижениях.

Во время групповой работы педагог выполняет различные функции:

контролирует, отвечает на вопросы, регулирует споры, оказывает помощь.

-здоровьесберигающая технология направлена на сохранение и укрепление физического, психического, эмоционального и нравственного здоровья.

#### **Принципы обучения:**

- доступности знаний;

- наглядности - непосредственная зрительная наглядность рассчитана на возникновение эстетического восприятия конкретного изделия и желания его сотворить.

- сознательности.

#### **Дидактические материалы:**

В качестве методического обеспечения программы используются пособие

фирмы «Амперка» по образовательному набору Arduino, материалы сайтов по

робототехнике и Arduino, готовые проекты для иллюстрации возможностей

изучаемых технологий.

#### **Алгоритм учебного занятия:**

✓ подготовительно-организационный этап;

✓ основная часть;

✓ рефлексия.

Занятие представляет собой последовательность этапов в процессе усвоения знаний, построенных на смене видов деятельности обучающихся: восприятие, осмысление, запоминание, применение, обобщение.

#### **Перечень методических пособий:**

1. Джереми Блум. Изучаем Arduino: инструменты и методы технического волшебства: Пер. с англ. – СПб.: БХВ-Петербург, 2019.-336с.:ил.

2. Онлайн программа на сайте роботехника18.рф

3. Справочник по C++ на сайте [http://wiki.amperka.ru](http://wiki.amperka.ru/)

4. Справочник по Arduino на сайте [http://wiki.amperka.ru](http://wiki.amperka.ru/)

5. Канал об Ардуино на [youtube.com «](https://www.youtube.com/channel/UC4axiS76D784-ofoTdo5zOA)Заметки Ардуинщика»

6. Онлайн тесты для проверки полученных знаний обучающихся размещены на сайте роботехника18.рф.

#### **2.4 Форма аттестации**

Реализация программы предусматривает входной контроль, текущий контроль, промежуточный контроль и итоговый контроль обучающихся.

Входной контроль осуществляется в форме беседы, анкетирования, чтобы выявить уровень знаний и умений учащихся.

Текущий контроль проводится в течение года: наблюдение, практическая работа, проведение эксперимента.

Промежуточный контроль проводится в середине учебного года: наблюдение, опрос, самостоятельная работа.

Итоговый контроль проводится в конце учебного года: зачет, защита творческого проекта.

**2.5 Оценочные материалы**: проект, анкета, зачет, диагностические карты.

Зачетные работы построены таким образом, что перед выполнением самостоятельного задания учащиеся повторяют и выполняют вместе с педагогом подобные задания из зачетной работы. На втором занятии дети работают самостоятельно. Проверочные задания выдаются учащимся на распечатанных листочках, а так же в электронном виде.

Самостоятельные практические работы учащимися выполняются по определенному заданию/макету (эталону) педагога согласно пройденным темам/разделам.

#### **Список литературы**

#### **Список литературы для педагогов:**

1.Джереми Блум. Изучаем Arduino: инструменты и методы технического волшебства: Пер. с англ. – СПб.: БХВ-Петербург, 2019.-336с.:ил.

2.Справочник по C++ на сайте [http://wiki.amperka.ru](http://wiki.amperka.ru/)

3.Справочник по Arduino на сайте [http://wiki.amperka.ru](http://wiki.amperka.ru/)

4.Онлайн программа на сайте роботехника18.рф

#### **Список литературы для обучащихся:**

1.Джереми Блум. Изучаем Arduino: инструменты и методы технического волшебства: Пер. с англ. – СПб.: БХВ-Петербург, 2019.-336с.:ил.

2.Справочник по C++ на сайте [http://wiki.amperka.ru](http://wiki.amperka.ru/)

3.Справочник по Arduino на сайте [http://wiki.amperka.ru](http://wiki.amperka.ru/)

4.Онлайн программа на сайте роботехника18.рф

#### **Интернет-источники:**

- 1. http://wiki.amperka.ru/ проекты, теоретические сведения, видеоуроки по направлению Arduino, форум увлеченных по обмену опытом;
- 2. https://edugalaxy.intel.ru/ сообщество учителей. Обмен опытом.
- 3. http://arduino-projects.ru/ все проекты Arduino в одном месте.
- 4. http://myrobot.ru/ роботы своими руками. Простейшие роботы на одной микросхеме. Программирование микроконтроллеров
- **5.** https://www.arduino.cc/ официальный сайт Arduino. Программное обеспечение. Блокнот программиста.